## SAP ABAP table DBA LOG HEADER {DBA: Audit/Trace Log for DBA Cockpit}

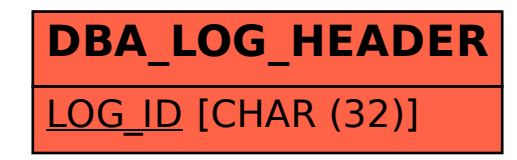